## Package 'CoxRidge'

February 27, 2015

Type Package

Title Cox Models with Dynamic Ridge Penalties

Version 0.9.2

Date 2015-02-12

Author Aris Perperoglou <aperpe@essex.ac.uk>

Maintainer Aris Perperoglou <aperpe@essex.ac.uk>

Description A package for fitting Cox models with penalized ridge-type partial likelihood. The package includes functions for fitting simple Cox models with all covariates controlled by a ridge penalty. The weight of the penalty is optimised by using a REML typealgorithm. Models with time varying effects of the covariates can also be fitted. Some of the covariates may be allowed to be fixed and thus not controlled by the penalty. There are three different penalty functions, ridge, dynamic and weighted dynamic. Time varying effects can be fitted without the need of an expanded dataset.

Depends survival,splines

LazyLoad yes

License GPL  $(>= 2)$ 

Repository CRAN

NeedsCompilation no

Date/Publication 2015-02-27 12:09:03

## R topics documented:

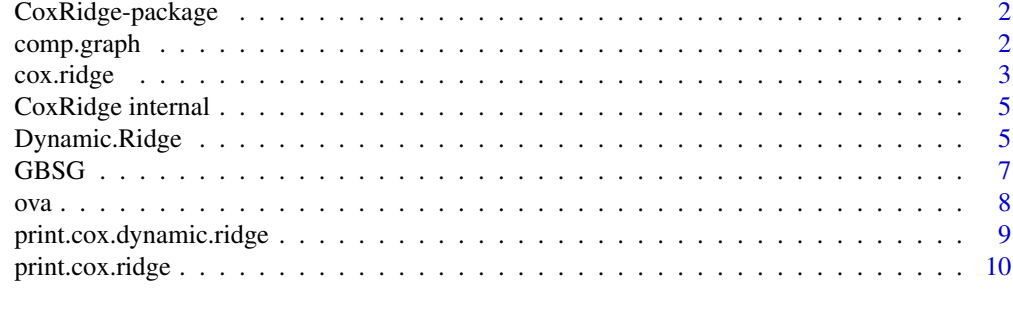

#### **Index** [11](#page-10-0)

<span id="page-1-0"></span>

## Description

Fits penalized Cox models using ridge penalties and a REML-type algorithm for optimization. The methods can be applied also to non-proportional hazards models where some or all of the covariates can be modelled with time varying effects.

#### Details

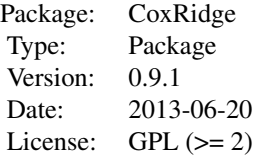

#### Author(s)

Aris Perperoglou <aperpe@essex.ac.uk> Maintainer: Aris Perperoglou <aperpe@essex.ac.uk>

## References

Perperoglou A.(2013)*Cox models with dynamic ridge penalties on time varying effects of the covariates*. Statistics in Medicine, to appear

comp.graph *Plot a* cox.ridge *or* cox.dynamic.ridge *object.*

## Description

Plots time varying effects of covariates.

## Usage

```
comp.graph(obj, alpha = 0.05, xlab = "time", ylab = "X effect",
all.terms = TRUE, variable)
```
#### <span id="page-2-0"></span>cox.ridge 3

#### Arguments

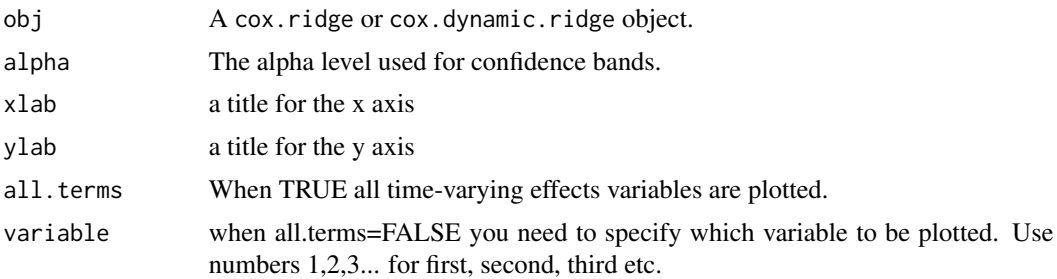

## Details

Confidence bands are computed using the delta method.

## References

Perperoglou A, le Cessie S, van Houwelingen HC (2006). *Reduced-rank hazard regression for modelling non-proportional hazards*. Statistics in Medicine: 25, 2831-2845

## See Also

plot

## Examples

```
data(ova)
attach(ova)
X <- cbind(karn,diam,figo)
X \leftarrow apply(X, 2, function(x) {\ (x-mean(x)) / sqrt(var(x))})Ft \le cbind(rep(1,nrow(X)),bs(time))
fit <- Dynamic.Ridge(time,death,X,Ft=Ft,fun="simple")
comp.graph(fit,all.terms=FALSE,variable=1)
par(mfrow=c(3,1))
comp.graph(fit)
```
<span id="page-2-1"></span>cox.ridge *Fit a Cox model with a ridge penalty on all covariates*

#### Description

Fits a simple Cox model with a ridge penalty on all coefficients. The penalty weight can be optimized using a REML-type likelihood method or be chosen by the user.

#### Usage

```
cox.ridge(formula, lambda = 1, lambdaFixed = FALSE, eps = 10e-6, data = sys.parent(),
iter.max = 200, mon = FALSE)
```
## Arguments

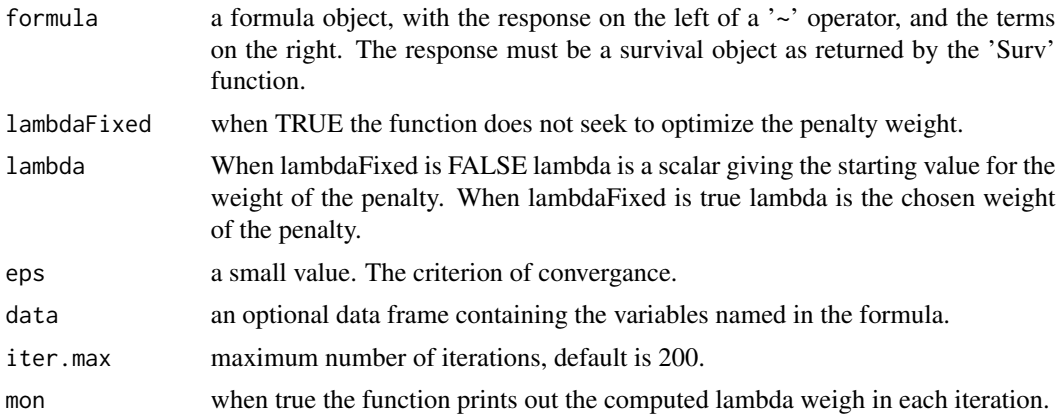

#### Value

cox.ridge returns an object of class "cox.ridge" The function print.cox.ridge is used to obtain and print a summary of the results. An object of class "cox.ridge" is a list containing the following components:

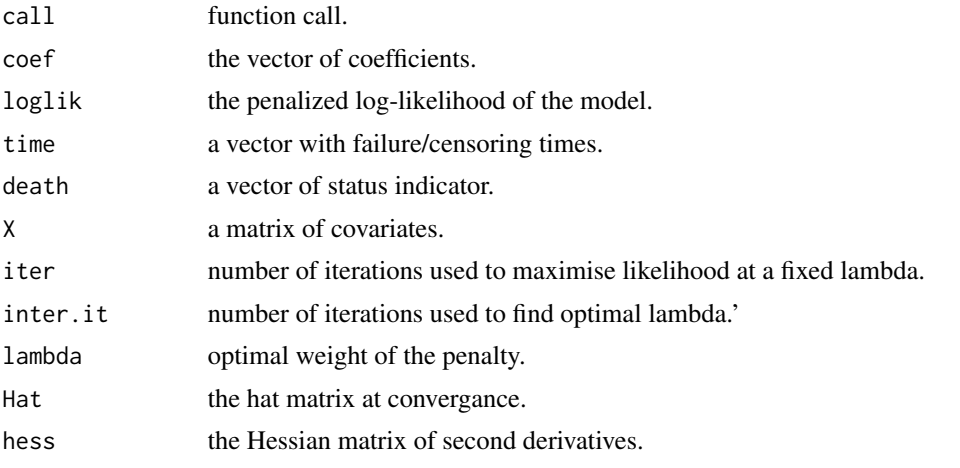

#### Note

The function at the current form cannot handle missing values. The user has to take prior action with missing values before using this function.

## Author(s)

Aris Perperoglou

## References

Perperoglou A.(2013)*Cox models with dynamic ridge penalties on time varying effects of the covariates*. Statistics in Medicine, to appear

## <span id="page-4-0"></span>CoxRidge internal 5

#### See Also

coxph, Dynamic.Ridge

#### Examples

```
data(ova)
attach(ova)
X <- cbind(karn,diam,figo)
X <- apply(X,2,function(x){(x-mean(x))/sqrt(var(x))})#standardize covariates
fit <- cox.ridge(Surv(time,death)~X,lambda=1)
fit ##regression coefficients correspond to the standardized covariates
```
CoxRidge internal *Internal* CoxRidge *functions.*

#### Description

Internal CoxRidge functions.

#### Details

These are not to be called by the user

<span id="page-4-1"></span>Dynamic.Ridge *Fit a Cox model with time dependent effects of the covariates and penalized likelihood.*

#### Description

Fits a Cox model on which some, or all, of the covariates are allowed to have time varying effects. The likelihood is penalized either using a simple ridge penalty on all time varying covariates ("simple") or a dynamic ridge penalty ("dynamic") which includes the used time functions in the penalty. There is also the option for a "weighted" ridge penalty based on the baseline hazard.

## Usage

```
Dynamic.Ridge(time, death, X, R, Ft, lambda = 0, fun = c("dynamic", "weighted","simple"),
eps = 1e-06, iter.max = 200, theta, mon = FALSE, lambdaFixed = FALSE)
```
## Arguments

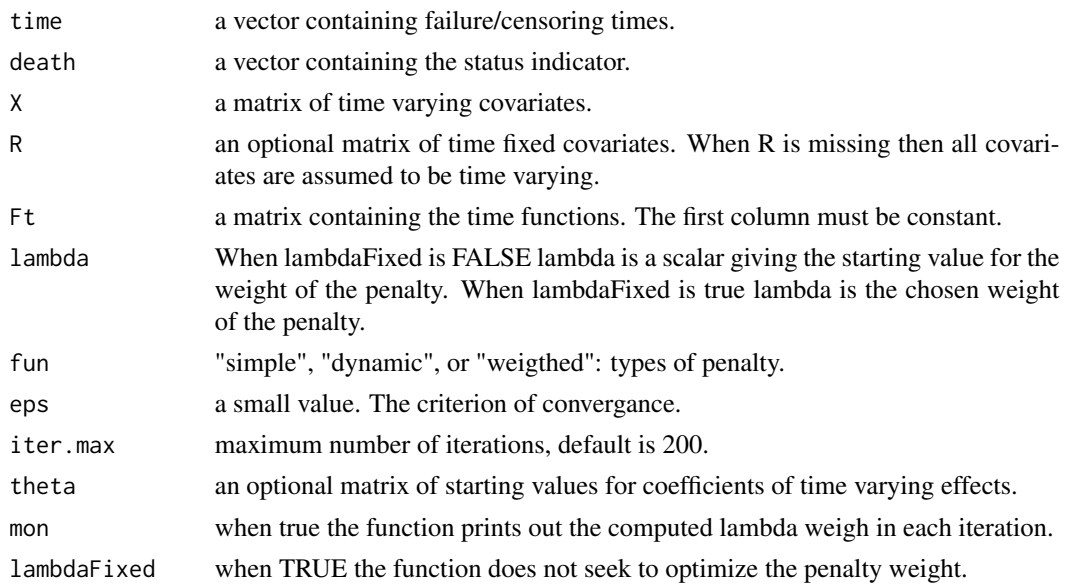

#### Value

Dynamic.Ridge returns an object of class "cox.dynamic.ridge" The function print.cox.dynamic.ridge is used to obtain and print a summary of the results. An object of class "cox.dynamic.ridge" is a list containing some the following components:

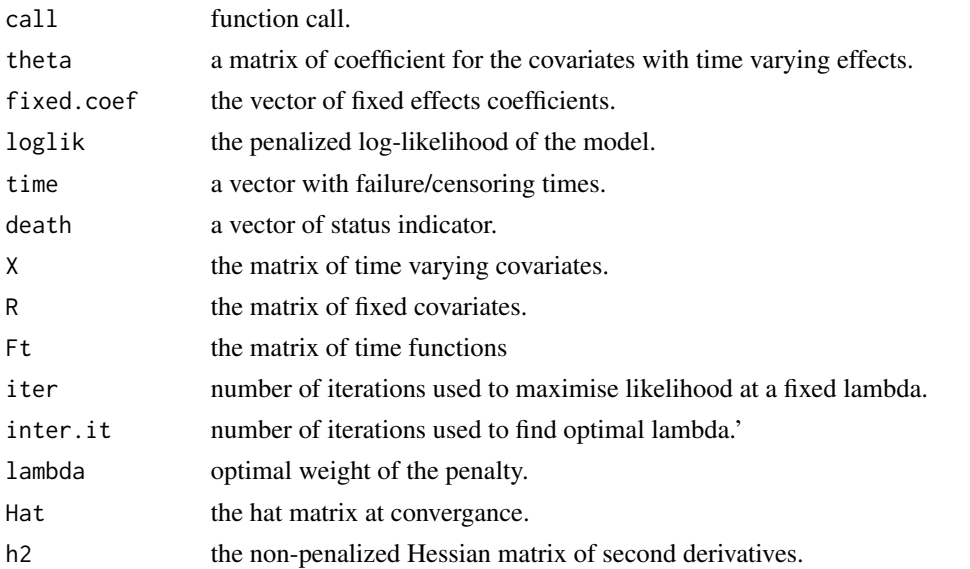

## Note

The function at the current form cannot handle missing values. The user has to take prior action with missing values before using this function.

#### <span id="page-6-0"></span> $\mathrm{GBSG}$  3.1  $\mathrm{GBSG}$  3.1  $\mathrm{GBSG}$  3.1

#### Author(s)

Aris Perperoglou

#### References

Perperoglou A.(2013)*Cox models with dynamic ridge penalties on time varying effects of the covariates*. Statistics in Medicine, to appear

#### See Also

coxph, cox.ridge

## Examples

```
data(GBSG)
attach(GBSG)
X <- cbind(age,grade)
R <- cbind(tumsize,posnodal,prm,esm)
X \leftarrow apply(X, 2, function(x) {\{(x - mean(x)) / sqrt(var(x))\}} #standardize covariates
R \leq apply(R,2,function(x){(x-mean(x))/sqrt(var(x))}) #standardize covariates
Ft \le cbind(rep(1,nrow(X)),bs(rfst))
# a model with all covariates as time varying, simple penalty
fit.dr <- Dynamic.Ridge(rfst,cens,cbind(X,R),Ft=Ft,lambda=100,fun="simple",lambdaFixed=TRUE)
fit.dr #regression coefficients correspond to the standardized covariates
# a model with all covariates as time varying, weighted penalty
fit.wdr <- Dynamic.Ridge(rfst,cens,cbind(X,R),Ft=Ft,lambda=324,theta=fit.dr$theta,
fun="weighted",mon=TRUE)
fit.wdr #regression coefficients correspond to the standardized covariates
# a model with fixed and time varying covariates
fit.dr <- Dynamic.Ridge(rfst,cens,X,R,Ft,lambda=150,fun="simple",lambdaFixed=TRUE)
fit.dr
```
GBSG *German Breast Cancer Study Group.*

#### Description

A data frame containing the observations from the GBSG study.

#### Usage

data(GBSG)

## <span id="page-7-0"></span>Format

This data frame contains the observations of 686 women:

id patient id 1...686.

htreat hormonal therapy, a factor at two levels 0 (no) and 1 (yes).

age age of the patients in years.

menostat menopausal status, a factor at two levels 1 (premenopausal) and 2 (postmenopausal).

tumsize tumor size (in mm).

grade tumor grade.

posnodal number of positive nodes.

prm progesterone receptor (in fmol).

esm estrogen receptor (in fmol).

rfst rfst recurrence free survival time (in days).

cens censoring indicator (0 censored, 1 event).

#### Source

Beyerle, R.L.A. Neumann and H.F. Rauschecker for the German Breast Cancer Study Group (1994). Randomized 2x 2 trial evaluating hormonal treatment and the duration of chemotherapy in nodepositive breast cancer patients. Journal of Clinical Oncology, 12, 2086-2093. W. Sauerbrei and P. Royston (1999). Building multivariable prognostic and diagnostic models: transformation of the predictors by using fractional polynomials. Journal of the Royal Statistics Society Series A, Volume 162(1), 71-94.

#### References

package(mfp)

## Examples

data(GBSG) str(GBSG)

ova *Ovarian cancer data set*

## **Description**

Survival times of 358 ovarian cancer patients with information on three covariates, karnofsky status (karn), tumor diameter (diam), figo stage (figo) and patients id.

#### Usage

data(ova)

## <span id="page-8-0"></span>Format

A data frame with 358 observations on the following 6 variables.

time Survival times in days.

death Status indicator, 0=censored, 1=death.

karn Karnofsky status at the start of the follow up.

figo Figo stage.

diam Timour diameter.

x Patient id.

## Source

Verweij, P. J. M. and Van Houwelingen H. C. (1993) *Cross-validation in survival analysis*. Statistics in Medicine: 12, 2305-2314

## Examples

data(ova) str(ova)

print.cox.dynamic.ridge

*Print a* cox.dynamic.ridge *object.*

## Description

Information describing the fitted cox.dynamic.ridge object.

## Usage

```
## S3 method for class 'cox.dynamic.ridge'
print(x, \ldots)
```
## Arguments

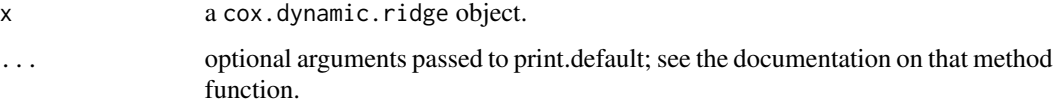

## See Also

[Dynamic.Ridge](#page-4-1).

## Examples

```
data(GBSG)
attach(GBSG)
X \leftarrow \text{cbind}(age, grade)R <- cbind(tumsize,posnodal,prm,esm)
X <- apply(X,2,function(x){(x-mean(x))/sqrt(var(x))}) #standardize covariates
R <- apply(R,2,function(x){(x-mean(x))/sqrt(var(x))}) #standardize covariates
Ft \leq -\text{cbind}(rep(1,nrow(X)),bs(rfst))# a model with all covariates as time varying, simple penalty
fit.dr <- Dynamic.Ridge(rfst,cens,cbind(X,R),Ft=Ft,lambda=10,fun="simple",lambdaFixed=TRUE)
fit.dr
```
print.cox.ridge *Print a* cox.ridge *object.*

## Description

Information describing the fitted cox.ridge object.

#### Usage

## S3 method for class 'cox.ridge'  $print(x, \ldots)$ 

#### Arguments

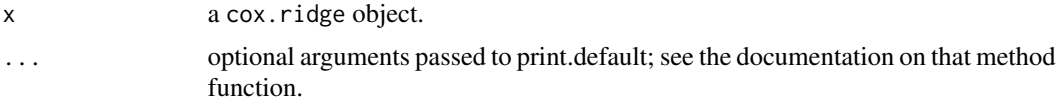

## See Also

[cox.ridge](#page-2-1).

## Examples

```
data(ova)
attach(ova)
X <- cbind(karn,diam,figo)
X <- apply(X,2,function(x){(x-mean(x))/sqrt(var(x))})#standardize covariates
fit <- cox.ridge(Surv(time,death)~X,lambda=1,lambdaFixed=TRUE)
fit ##regression coefficients correspond to the standardized covariates
```
<span id="page-9-0"></span>

# <span id="page-10-0"></span>Index

∗Topic Dynamic.Ridge Dynamic.Ridge, [5](#page-4-0) ∗Topic comp.graph comp.graph, [2](#page-1-0) ∗Topic cox.ridge cox.ridge, [3](#page-2-0) ∗Topic datasets GBSG, [7](#page-6-0) ova, [8](#page-7-0) ∗Topic package CoxRidge-package, [2](#page-1-0) ∗Topic print.cox.dynamic.ridge print.cox.dynamic.ridge, [9](#page-8-0) ∗Topic print.coxr.ridge print.cox.ridge, [10](#page-9-0) ∗Topic sumevents,sumevents CoxRidge internal, [5](#page-4-0)

```
comp.graph, 2
cox.ridge, 3, 10
CoxRidge (CoxRidge-package), 2
CoxRidge internal, 5
CoxRidge-package, 2
```
Dynamic.Ridge, [5,](#page-4-0) *[9](#page-8-0)*

GBSG, [7](#page-6-0)

ova, [8](#page-7-0)

print.cox.dynamic.ridge, [9](#page-8-0) print.cox.ridge, [10](#page-9-0)

sumevents *(*CoxRidge internal*)*, [5](#page-4-0) sumeventsf *(*CoxRidge internal*)*, [5](#page-4-0)